Intro Classes (Adults 18 & Over Only) Wednesdays: 10:00 am & 1:30 pm Thursdays: 7:00 pm

> Youth Computer Lab (Grades 6-12 up to Age 17) Thursdays at 6:00 pm

Open Office Classes Saturdays at 1:30 pm (not eligible for a free computer)

Learn BASIC computing skills Start any week  $-$  no waiting Earn a FREE COMPUTER after completion of 10 different classes

**Computer Classes** are a ministry of Brethren Community Ministries (*bcmPEACE*)

The mission of *bcmPEACE* is to serve Allison Hill in becoming a safer, healthier community, empowered by God's peace. We share God's love with the whole person (spiritual, physical, emotional, intellectual, business, and social areas).

*bcmPEACE* was founded by Harrisburg First Church of the Brethren and continues to share facilities with the church.

**bcmPEACE** is a separate nonprofit 501(c)3 with its own board of directors & budget. bcmPEACE has volunteer opportunities.

Connect with us for volunteer opportunities!

"*He (Jesus) came closer to the city, and when he saw it, He wept over it, saying, 'If you only understood today the things that make for peace!'" (Luke 19:41-42a)*

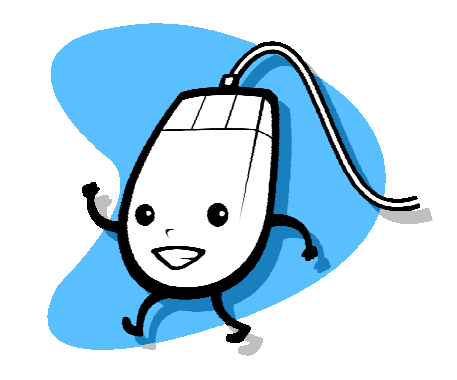

bcmPEACE 219 Hummel Street Harrisburg, PA 17104Phone: 717-234-0415 ext. 20 E-mail: brethren**.**com**.**min@gmail**.**com bcmPEACE.org Find us on Twitter/Facebook/Instagram using *bcmPEACE* Updated December 2015

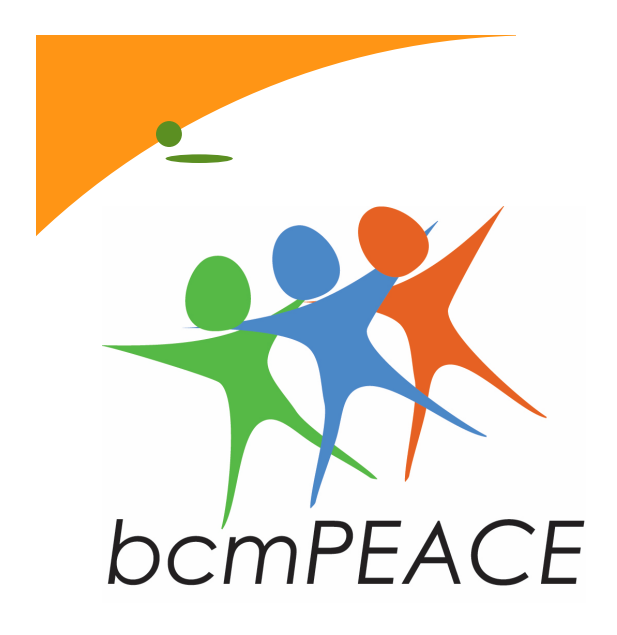

## Computer Classes

No need to pre-register! Start any time!

Phone: 717-234-0415

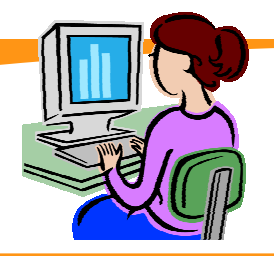

## "Introduction to Windows"

- ∗ This is a class for those who know li+le or nothing about computers.
- ∗ For youth in at least the sixth grade and for adults.
- ∗ New students may start this class any Wednesday or Thursday. They simply continue until they have completed all the lessons.
- ∗ New students register when they a+end their first lesson.
- ∗ There are a total of 12 different lessons. You will receive a certificate after completion of all 12 lessons.
- ∗ When you arrive for a lesson, sign the sign-in sheet. If you fail to sign in, your attendance may not be recorded.
- ∗ A card is issued and punched at the end of each lesson. Ten punches on the card will award you a free computer. Lose of the card will cause you to start over.
- ∗ At the end of each lesson, you will be given the notes for that lesson. Keep them so that you can refer to them when you receive your computer.

**FOR HELPFUL COMPUTING INFORMATION AND RESOURCES (INCLUDING VIDEO LESSONS) GO TO bcmcomputer.com** 

## "Introduction to Windows" **includes:**

*Lesson One* Hardware & Software

*Lesson Two* Using the Mouse

*Lesson Three* Configuring the Mouse

*Lesson Four* Computer (This PC) Explorer View Menu Fonts

*Lesson Five* Finding & Moving Files Searching Files Selecting Files Copy & Paste

*Lesson Six* The Recycle Bin

*Lesson Seven* Creating Shortcuts

*Lesson Eight* Creating Keyboard Shortcuts *Lesson Nine* Wallpaper Screensavers Color Schemes

*Lesson Ten* Printers Autoplay Program Compatibility

*Lesson Eleven* World Wide Web Search Passwords

*Lesson Twelve* Windows Live Email

## **Open Office Classes**

- ∗ This class teaches word processing, spreadsheets, etc. using a free program similar to Microsoft Office programs.
- ∗ This class meets on Saturdays at 1:30 pm.
- ∗ Some homework required

Written notes available in English, Spanish, Arabic, & French